# **How to get Adobe Photoshop 2021 Crack**

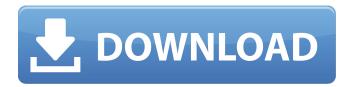

#### Photoshop 5.0 Download Free Full Version Crack Download For Windows

\* Canon USA: `www.usa.canon.com/cusa/home/products/digitalcameras/powershot\_ssc` \* DPreview: 'www.dpreview.com/products/photoshop/'. This section covers Photoshop CS and features an overview of user interface and the workspace, and highlights key features. See Chapter 9 for a deeper look at working with the interface. \* Eye-One Software: 'www.youscan.com'. This site offers a nice tool that allows you to scan a photo you want to edit. \* Fotoboltusa: 'www.fotoboltusa.com/software-download.php'. Not only does this site offer Photoshop CS6 and Elements 11 downloads but it also offers tutorials and help videos. \* InfoSpace: `www.infospace.com/tools/photoshop.aspx`. This site offers tutorials in video and audio format as well as a step-by-step guide to editing your photos. A good Photoshop tutorial for the novice is Photoshop CS6 Step by Step , published by Silicon Graphics International, Inc. This book provides easy-to-follow step-by-step instructions to help you create your own professional-quality images. ## Importing Files Photoshop imports photos with transparency, which helps keep files and memory down. So, before importing a photo, be sure to name the file after the photo and the project. You may also want to import a second file with a transparent background, such as a background image. Or you can place your background image (a graphic or photograph) on a layer. With the background set, you can then import your photo over top. After the photo is imported, you then select the layer with your image (or layer) on it and edit the image's settings. You can edit the image's color settings and add layer styles, just as you would any other image. When you finish editing your photo, you can then delete the background graphic or photograph and change the background color. Figure 3-3 shows the Photo tab on the home screen.

## Photoshop 5.0 Download Free Full Version Crack + Activator

Searches related to Photoshop Elements Popular Searches In this list, we've collected a list of software that are free, but can be used for graphic designing and also photo editing. You can download the Adobe Free Software below, and get started with graphics designing. There are many features and tools in this software that could be effectively used by beginners and advanced users alike. Software Name Name of the software PhotoEditor Photo Editor Edit images and photos in any type of picture, from RAW files to JPEG. Preserve important memories or other pictures in a different format so that you can view them later. In addition to normal editing functions, PhotoEditor has intuitive retouching tools, including facials, bokeh filters, and fill. Because it's easy to create professional-looking images in a few clicks, PhotoEditor is the right app to create images that will be used in social networks and other print media. The main features: Compatibility with RAW, JPEG, PNG, GIF, and TIFF files Signature camera (with RAW support), resolution and support for different sizes Support for keyboard shortcuts (Win, Mac) Adjustment layer Frame round Resize Revert Effects and magic wand Facial editing Monochrome, color balance Eyebrow Eyeliner Lips Facial recognizer Wet- and dry-erase layer Hair Hair strokes Eyeglasses Blur Clone stamp Effects Preview Import images Export images Export as picture Save as gif Powerful retouching features Auto-adjusts Auto-blur Basic, advanced and expert modes When you're ready to go further, PhotoEditor has a series of advanced editing tools, including keying and cloning. The main features: Choose from options like VR, Brush, and Camera Dynamic filter (for all images) Adjust Camera, Lens and format Richer editing tools Advanced colour correction Text tools Structure tools Effects Eyes, face, hair, head, and mouth New, repair, and retouch effects (up to 30 05a79cecff

## Photoshop 5.0 Download Free Full Version License Code & Keygen Free Download

[Antioxidant and prooxidant effects of ebselen on meningococcal lipopolysaccharide-induced proinflammatory cytokines expression in human synovial fibroblasts]. To investigate the effects of Ebselen (free radical scavenger) on the production of proinflammatory cytokines induced by meningococcal lipopolysaccharide (LPS) in human synovial fibroblasts (HIFs) and to define the role of reactive oxygen species (ROS) in the regulation of proinflammatory cytokines expression. To study the effects of Ebselen on the production of proinflammatory cytokines such as tumor necrosis factor-alpha (TNF-alpha), interleukin-1beta (IL-1beta) and interleukin-6 (IL-6), and to further explore its effects on the accumulation of ROS. The apoptosis of HIFs induced by Ebselen was also examined. Pretreatment with Ebselen (1, 2, 3, and 4 micromol/L) alone decreased the production of TNF-alpha, IL-1beta and IL-6 stimulated by LPS significantly; pretreatment with Ebselen (1 micromol/L) alone did not induce cytotoxicity in HIFs. Ebselen significantly inhibited the production of TNF-alpha, IL-1beta and IL-6 stimulated by LPS; LPS induced more ROS accumulation in HIFs, which was inhibited by the pre-treatment with Ebselen. The pre-treatment of HIFs with Ebselen (1, 2, 3, and 4 micromol/L) for 6 hours significantly decreased the apoptosis rate of HIFs induced by LPS. Ebselen could inhibit the production of proinflammatory cytokines induced by LPS. The activation of NF-kappaB and the accumulation of ROS induced by LPS might be a possible mechanism for the production of proinflammatory cytokines. The pre-treatment of HIFs with Ebselen could inhibit the inflammatory response and ROS production induced by LPS, thus decreasing the secretion of proinflammatory cytokines.Q: Can't connect to Docker Container from host Mac OS X I have a docker container running with this command docker run -p 5000:5000 demo. As expected, I can successfully ping the container from the host mac. \$ ping demo PING demo (c6d3

### What's New In Photoshop 5.0 Download Free Full Version?

SEIKO CONNEX 2 Trackman VX The VX is the updated version of the trackman watch series with a built in radio and tracking device for a small fee. The basic radar sensor has been improved and takes into account how your shoe is pointed. The new app is built from scratch and ties in to the watch to track your motion data. SO YOU WANT TO BUILD A DIGITAL SKILL FORCESKILL? When you think of digital careers, you probably think of the top of the line high-paying jobs. However, there are other career options available that are just as lucrative and you may not even realize it. Digital skills are vital for a wide array of careers! DIGITAL SKILLS - WHAT ARE THEY? So, what exactly are digital skills? The term "digital skills" is what we call the "hard skills" in terms of a skill set. For example, the digital skills you could acquire would be using a digital calculator. There are tons of opportunities for those who are passionate about computer-related tech, and these could potentially launch you into a rewarding career. For example, starting your own e-commerce business or selling on Amazon could turn into a potentially rewarding career. You may even be able to earn a living playing video games and earning money from streaming their progress. A digital skillset usually has two parts - a computer-related and a business-related area of expertise. Some examples of computer-related skills include: Typing Coding Software development Networking Business Management However, your digital skills set should also include a business-related skill. These skills include things like: Bookkeeping and accounting Customer service and sales E-commerce sales and marketing Social media and content creation Accounting and bookkeeping These are just a few examples of what one can do in order to build a digital skillset. This often requires an advanced degree or additional training, but the "hassle factor" is usually pretty minimal. COST OF

#### **System Requirements:**

Windows 7 or higher At least 1 GB of RAM Latest AMD, NVIDIA, and Intel drivers Graphical card compatible with DirectX 11 Minimum of 800 x 600 resolution Please read the FAQ before purchasing. If you have any questions about the game or anything else, please send us an email! Play at your own risk. This is not a commercial product. It is not a "pay-to-win" product. Please donate to Keep Ziggurat Alive! Ziggurat III

https://thai-news.net/2022/07/01/download-photoshop-elements-6-0/

http://www.ventadecoches.com/how-to-download-adobe-photoshop-for-pcwindows-7/

https://www.town.hull.ma.us/sites/g/files/vyhlif3286/f/uploads/hull\_parking\_regulations\_notice\_for\_2021.pdf

https://www.careerfirst.lk/system/files/webform/cv/how-to-free-download-adobe-photoshop-cs6.pdf

https://printeleven.com/wp-content/uploads/2022/07/how to download adobe photoshop for free windows 10.pdf

http://www.delphineberry.com/?p=11014

https://cecj.be/reviews-camera-raw-update-photo-net/

https://lokal-ist-stark.de/wp-content/uploads/2022/07/photoshop\_download\_cc.pdf

https://naturopathicdoctors.com/wp-content/uploads/2022/07/adobe photoshop download for pc windows 7 32 bit free.pdf https://pharmatalk.org/upload/files/2022/07/DEZHtOEirObBEOcC62uL 01 90d856c4a7cd6c987a645c9e2052ddcd file.pdf

https://xtc-hair.com/photoshop-mac/

https://secure-lake-93290.herokuapp.com/oxlejuli.pdf

https://secureservercdn.net/160.153.138.163/711.ecb.mvftpupload.com/wp-

content/uploads/2022/07/Download Adobe Photoshop For Mac.pdf?time=1656666130

http://cpstest.xyz/camera-raw-download/

https://sillageparfumerie.com/wp-content/uploads/2022/07/olidir.pdf

https://calm-meadow-86996.herokuapp.com/photoshop kasari download garne.pdf

http://www.sparepartsdiesel.com/upload/files/2022/07/I66mX4rsnZpe64QZWnXy\_01\_8981e7e5d83afece2ab81b909676391e\_file.pdf

https://pure-sierra-15197.herokuapp.com/adobe\_photoshop\_cc\_2021\_download\_64\_bit.pdf

https://idcsharp.com/wp-content/uploads/2022/07/Adobe Photoshop Cs Download Google Drive.pdf

https://motofamily.com/download-free-full-version-of-adobe-photoshop-cs6/